## **Support Training Canvas Guides**

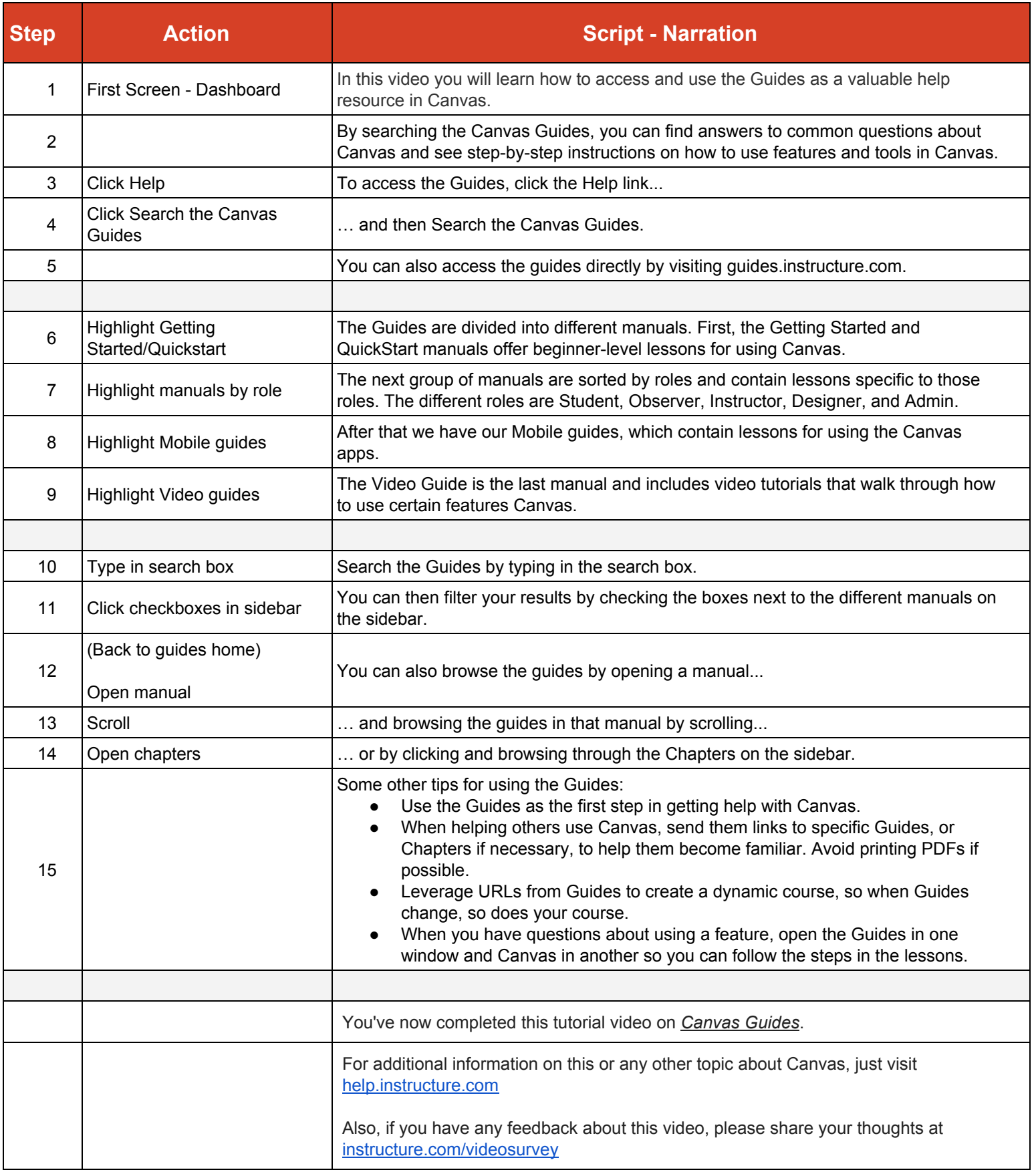